## **Étude de la structure d'un anticorps**

- Sur une page web, aller sur **libmol.org.**

- dans fichier taper **: anticorps,** puis sélectionner **: modèle théorique d'un anticorps complet**

**-** Avec les différentes fonctions du site vous devez :

**1) décrire la forme de l'anticorps**

**2) d'identifier le nombre de chaînes qui le compose et de réaliser un schéma simple**

**3) d'indiquer de combien d'acides aminées est composé chaque chaîne.**

**4) sur la fin des séquences des deux premières chaînes identifier le nature des derniers éléments.**

- Sur une nouvelle fenêtre web, refaites les mêmes manipulations en choisissant dans le fichier : **immunoglobuline humaine GP120 complète.**

## **5) Identifier où sont les différences entre les chaînes , en les faisant apparaître avec des sphères une couleur choisie.**

## **6) Réaliser un tableau de comparaison entre les deux anticorps**

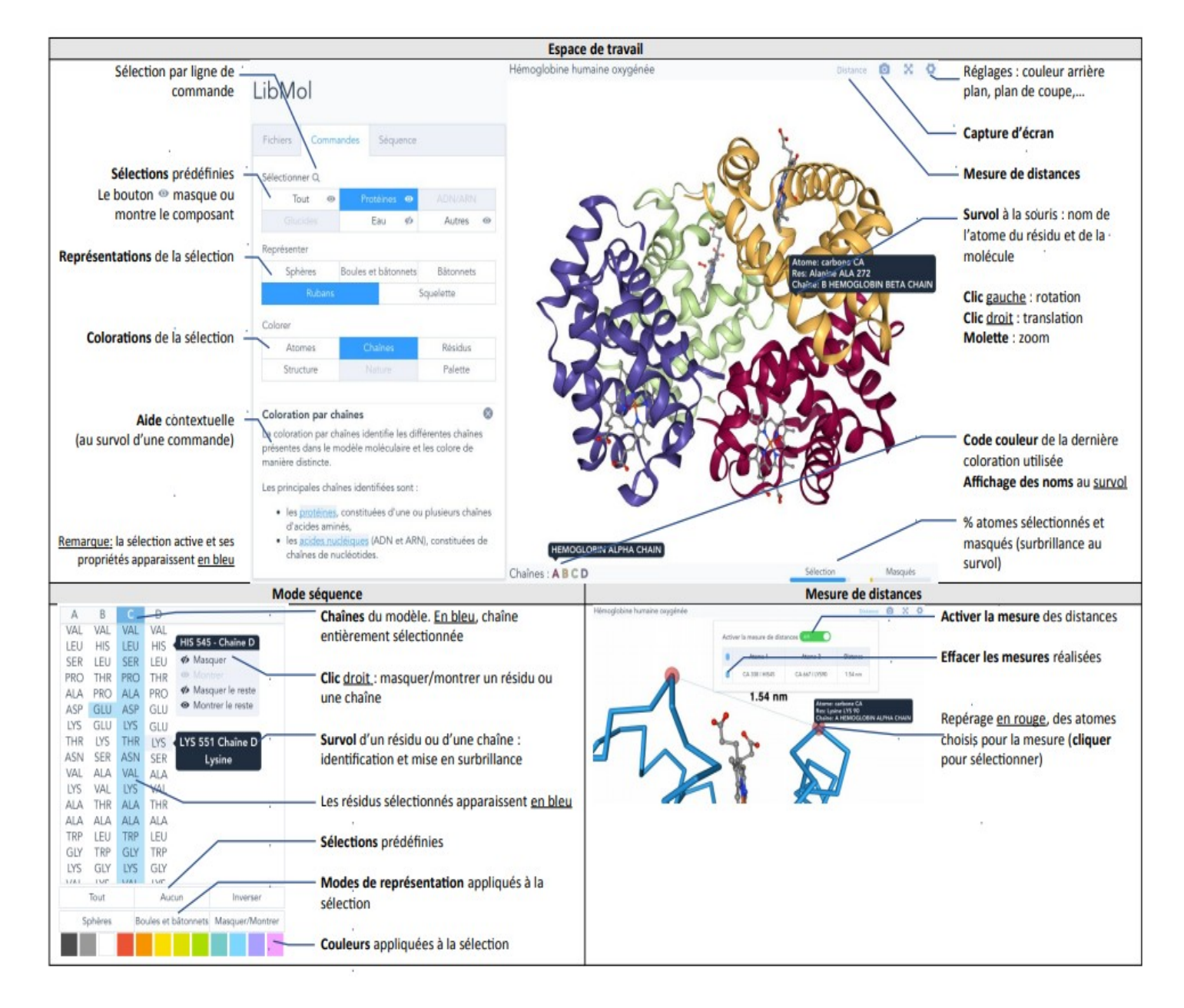